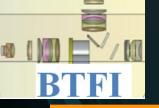

#### Brazilian Tunable Filter Imager

# BTFI EMCCD Controller Development Denis Andrade

BTFI / 3D-NTT Meeting
Laboratoire d'Astrophysique de Marseille
03-05th October 2009

#### Overview

- 2 cameras with E2V EMCCD CCD207-40 (1600x1600 pixels)
- Cryotiger cooling
- CCCP v2

(CCD Controller for Counting Photons) from Olivier Daigle (Université de Montréal)

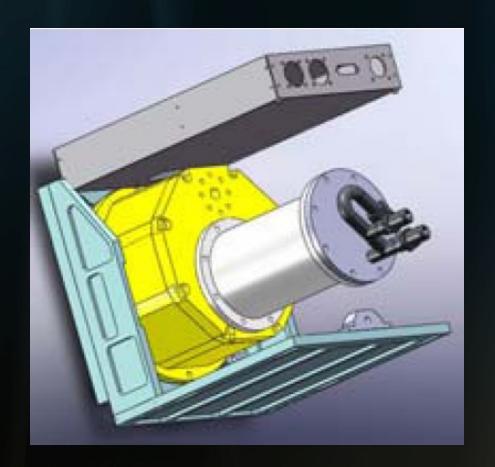

- October at USP:
  - AstroInventions Test Dewar
  - CCCP v2 (w/CameraLink interface)
  - CCD97 EMCCD (from Montreal)
  - CameraLink Frame-Grabber in PC

# Test Bench

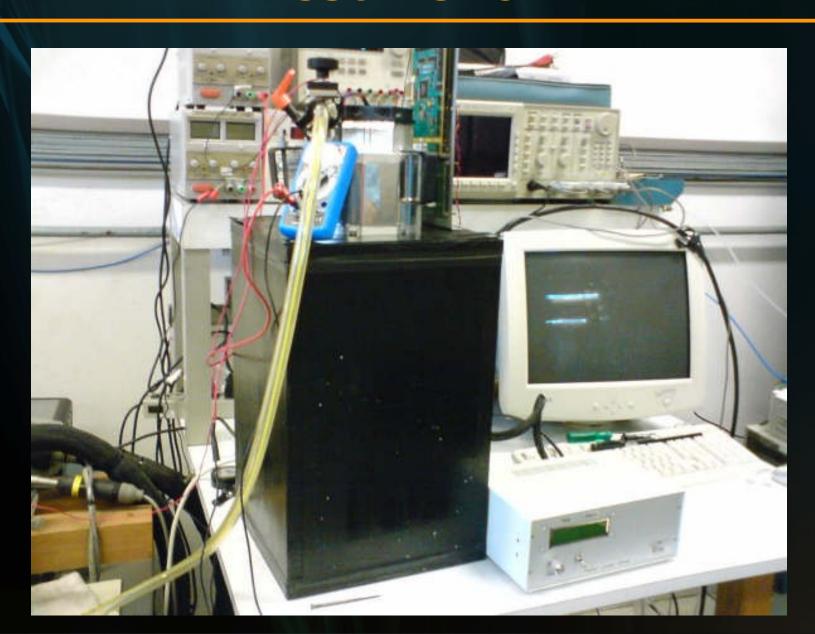

# Test Bench

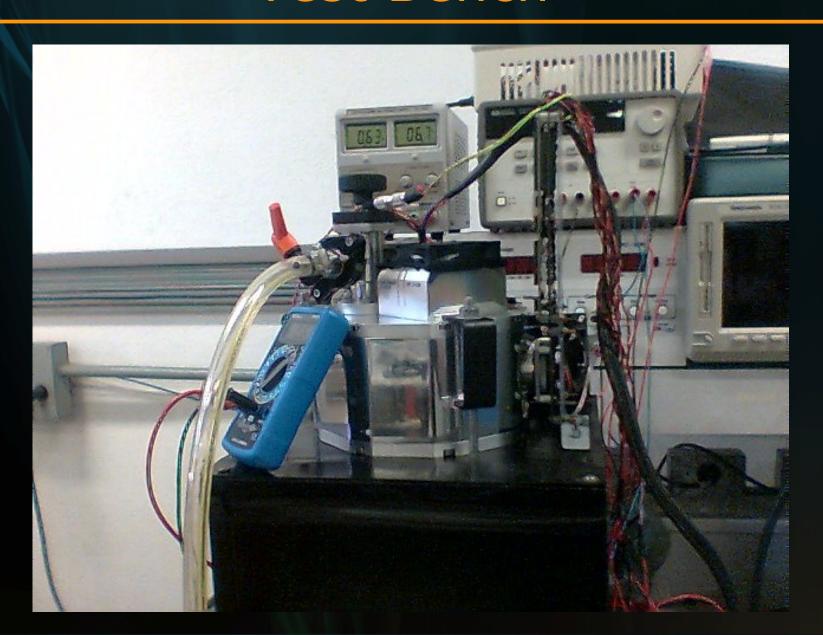

# Test Bench

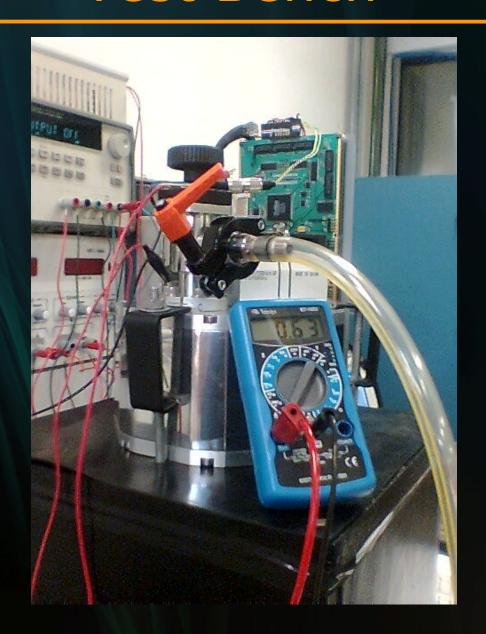

- Steps
  - CCCP tests to get familiar with:
    - HV clock tests
    - Pixel output circuit (video chain)
    - Camera Link configuration
    - Lab Function Generator simulating pixel output
    - Power supply performance (voltage drop in lines)

#### Steps

- CCD97 waveforms
  - Olivier adapted CCD97 waveforms from CCCP v1 to v2
  - Analyzed an checked with CCD datasheet
  - Understand CCCP specific signals: Clocks, AFE, etc.
  - Calibrate and adjust the clocks

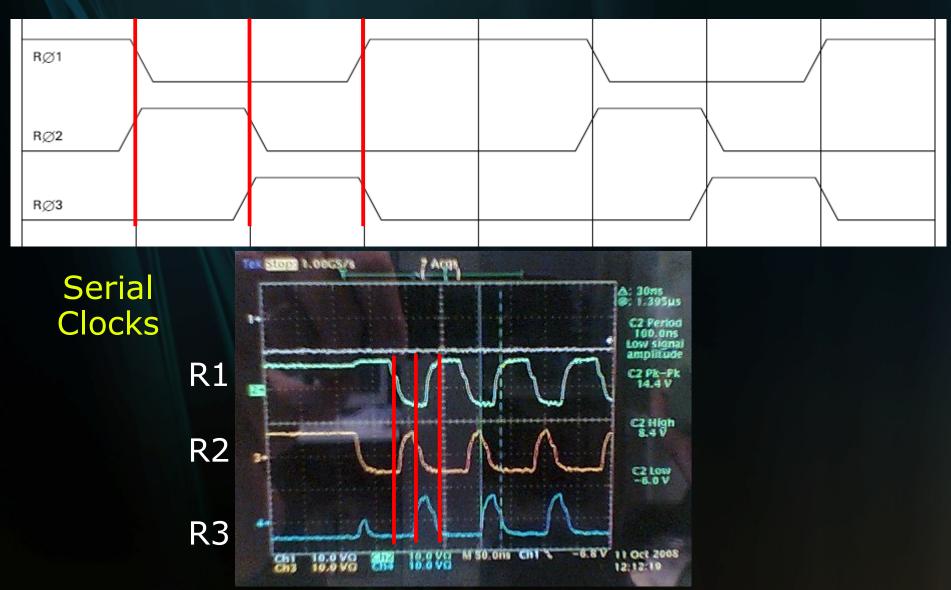

- Steps
  - Acquiring images
    - Acquired images in different conditions
      - EM Gain
      - Level of Illumination
      - Exposure Time
- First photons from CCCP v2!
  - Probably the only EMCCD working in Brazil!

### No light / 275us (min) exposure time

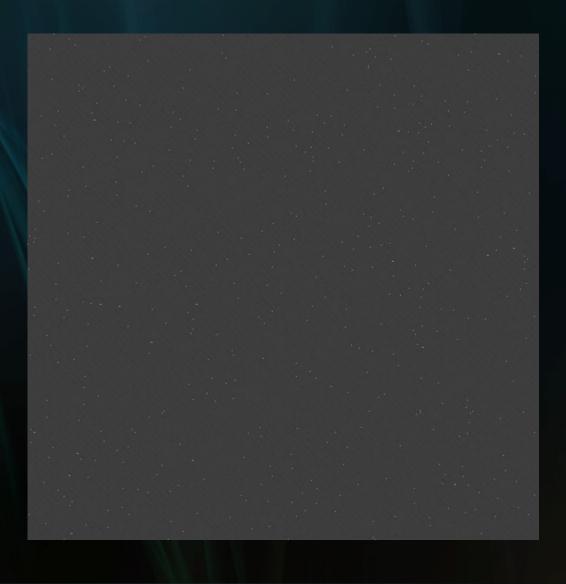

## Max light / 275us (min) exposure time

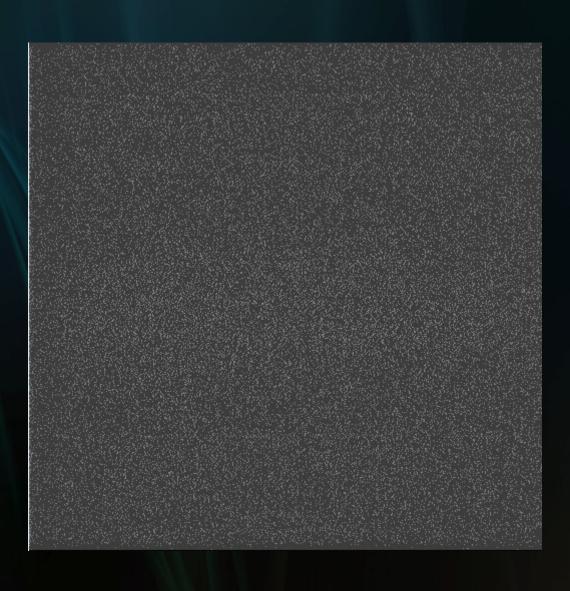

### Max light / 100ms exp. time

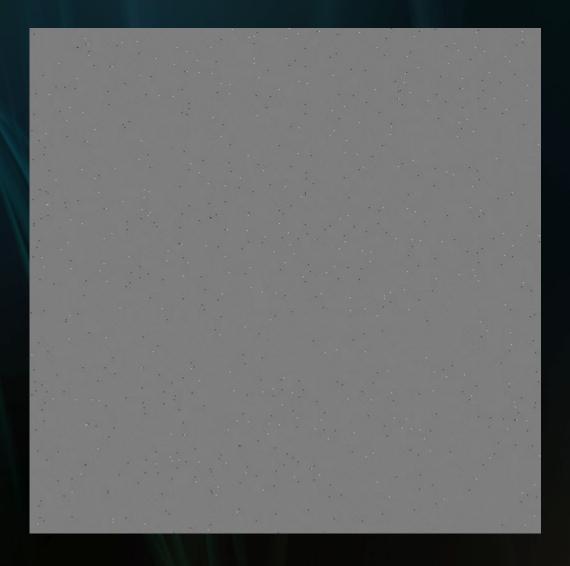

- Conclusions:
  - CCCP is very powerful: from a hardware and software perspective
    - HV Clock is not easy to calibrate before installing the detector
  - Need to change our power supply: use remote sensing lines to avoid voltage drop in lines (important for observatory installation)
  - CCCP will open possibilities to reach excellent results

#### Test Dewar Plans

- Get experience in CCD tests with AstroInventions' Test Dewar while the scientific cameras are fabricated
- Fine adjust in CCD97 waveforms clock
- Implement Characterization tools for EMCCD
- Minimize CIC noise shaping phases (Julian's MSc research)

#### Communication Board

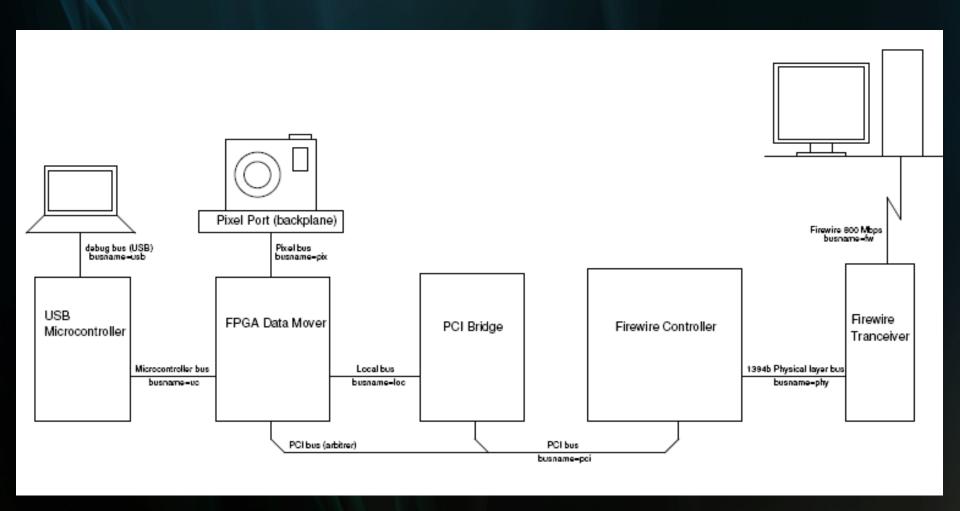

## Communication Board

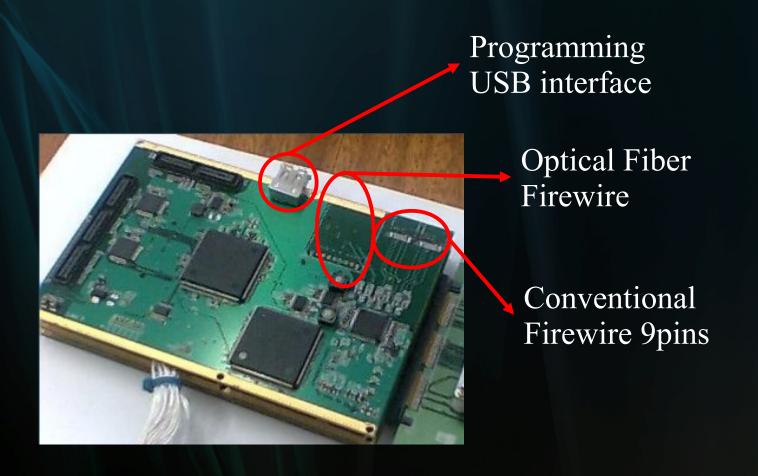

#### Communication Board

- Firewire 1394b communication
  - Conventional 9 pins cable
  - Fibre Optics link
- VHDL code for FPGA has been simulated in computer, but has not been programmed as firmware yet
- First tests and start debugging process by the end of Nov'08

# C'est fini!

andrade.dns@gmail.com